# SQL Avancé I

#### Lætitia Avrot

© EnterpriseDB Corporation 2023 - All Rights Reserved

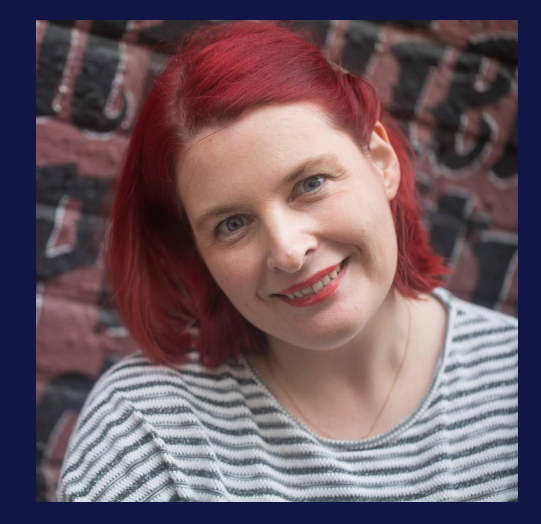

## Lætitia Avrot

**EDB** 

**age)** 

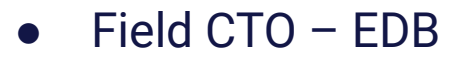

- Trésorière de PostgreSQL Europe
- Fondatrice de Postgres women
- Contributrice reconnue du projet PostgreSQL

## **OD EDB**

Au

# programme

#### ● Qu'est-ce que le SQL?

# Qu'est-ce que le SQL?

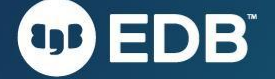

# Un langage différent

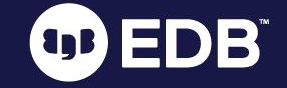

- Pas objet
- Pas fonctionnel
- Pas procédural
- **Déclaratif**
- ... Mais reste un langage!

Facultatif, donc indispensable!

- Avec indentation
- Avec retours à la ligne
- Avec commentaires

# Turing-complet

(depuis SQL:1999)

- Capable de récursivité
- [Preuve formelle avec une CTE](https://wiki.postgresql.org/wiki/Turing_Machine_(with_recursive)) [récursive](https://wiki.postgresql.org/wiki/Turing_Machine_(with_recursive))
- [Preuve formelle avec une](https://wiki.postgresql.org/wiki/Turing_Machine_(recursive_SQL_function)) [fonction récursive](https://wiki.postgresql.org/wiki/Turing_Machine_(recursive_SQL_function))
- Capable de résoudre tout problème informatique
- Résolution de [adventofcode](https://github.com/xocolatl/advent-of-code)

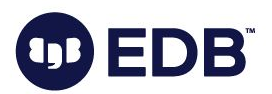

#### **Historique**

- SQL-86
- SQL-89
	- Ajout des contraintes d'intégrité
- SQL-92
	- Celui que vous connaissez
- SQL-1999
	- Ajout des expressions régulières, des tableaux, de la récursivité, des triggers et des procédures
- SQL-2003
	- Support du XML, des fonctions de fenêtrage, des séquences et des colonnes généréesh
- SQL-2006
	- Support des XQuery

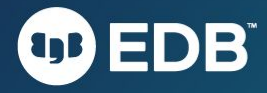

#### **Historique**

- SQL-2008
	- Ajout de l'ordre truncate, de la clause fetch et des triggers instead of
- SQL-2011
	- Ajout des tables temporales, amélioration de la clause fetch et des fonctions de fenêtrage
- SQL-2016
	- Ajout du JSON
- SQL-2019
	- Ajout des tableaux multidimensionnels
- SQL-2023
	- Amélioration de la gestion des JSON, ajout du SQL/PGQ (Property Graph Queries)

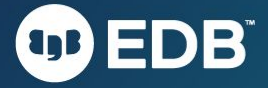

# Quizz!

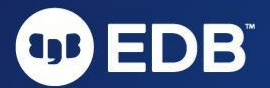

## Comment puis-je utiliser values?

- Tout seul
- Dans un insert
- Dans une clause from
- C'est quoi values?

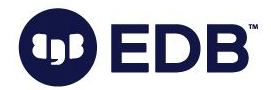

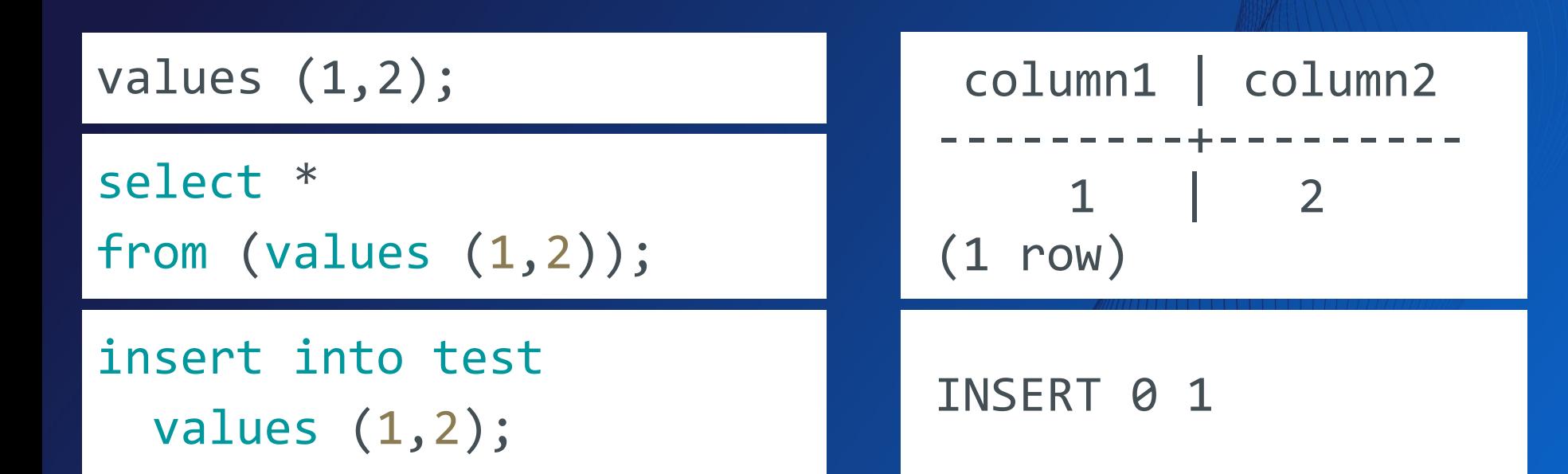

#### Values est un constructeur de tables.

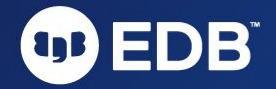

Dans quelle clause peut-on mettre une sous-requête?

- Dans un select
- Dans un from
- Dans un order by
- Dans un where

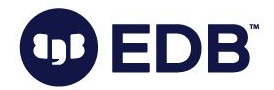

#### select (select (values(1)));

select \* from ( select (values(1)));

select \* from (values(1)) order by (select (values(1)));

select \* from (values(1)) where (select (values(1))=1);

Uniquement pour les requêtes ramenant une seule ligne et une seule colonne.

column1

---------

 1 (1 row)

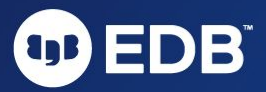

Uniquement pour les requêtes ramenant un booléen.

Combien de lignes retournera la jointure entre les tables A et B ?

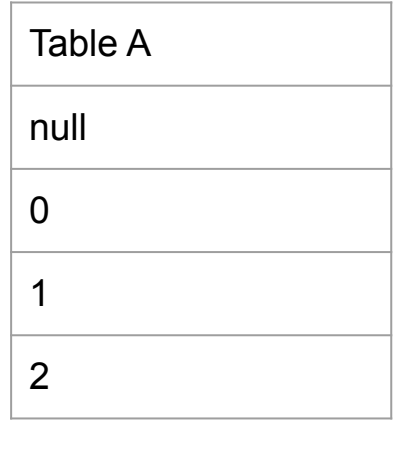

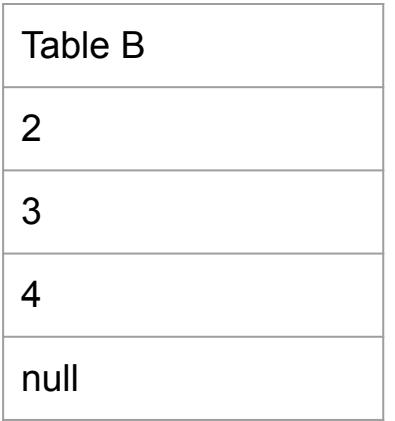

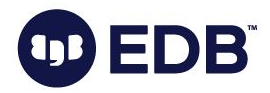

```
select *
from
  (values (null), (0), (1), (2))as a(t) inner join
  (values (2), (3), (4), (null))as b(t)on a.t=b.t;
```
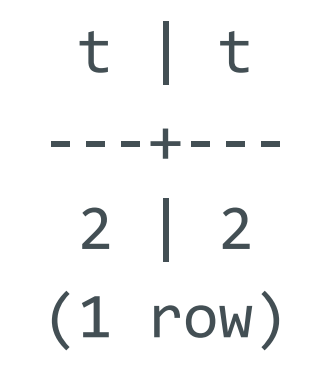

#### Inner join joint les tables lorsques les valeurs sont égales EDB

Combien de lignes retournera la jointure à gauche entre les tables A et B ?

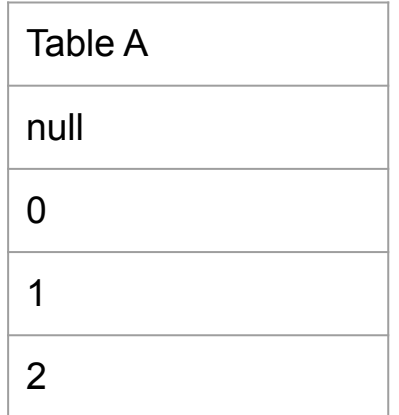

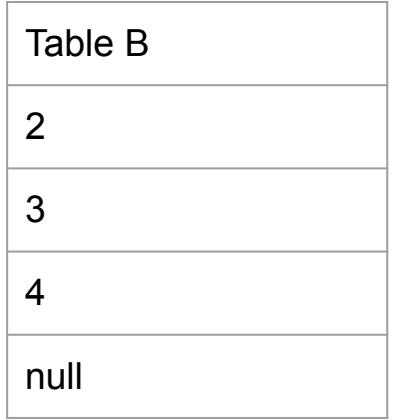

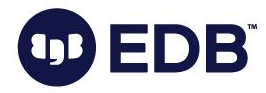

© EnterpriseDB Corporation 2023 - All Rights Reserved  $20$ 

select \* from  $(values (null), (0), (1), (2))$ as  $a(t)$  left join  $(values (2), (3), (4), (null))$ as  $b(t)$ on a.t=b.t;

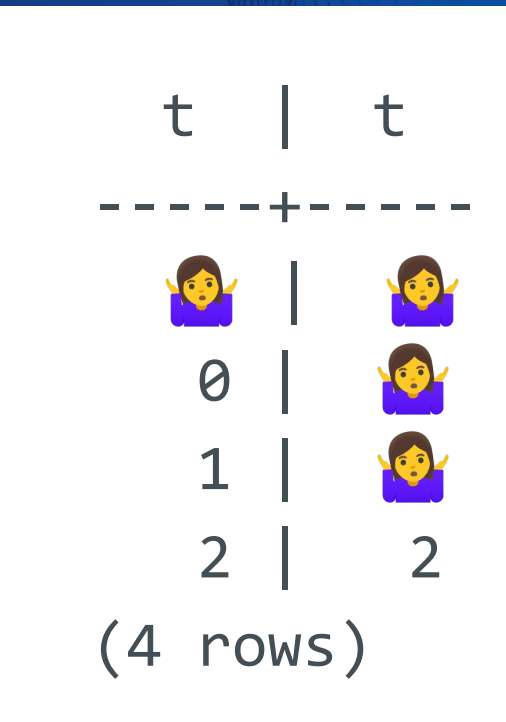

Left join joint les tables lorsques les valeurs sont égales et ajoute toutes les valeurs de la table de gauche

## Combien de lignes retournera la jointure full entre les tables A et B ?

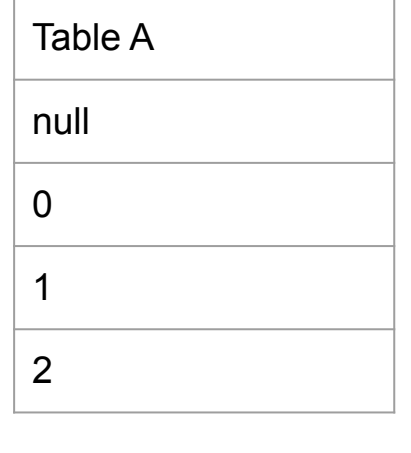

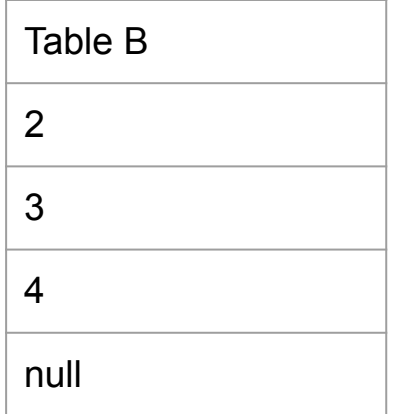

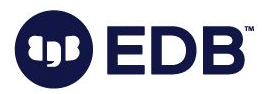

```
select *
from
  (values (null), (0), (1), (2))as a(t) Full outer join
  (values (2), (3), (4), (null))as b(t)on a.t=b.t;
```
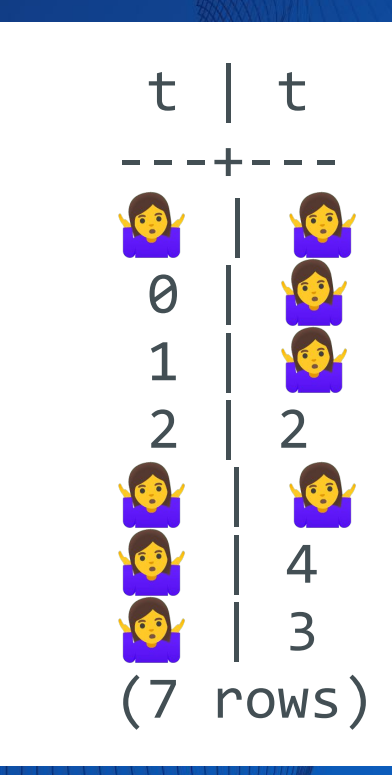

Full outer join joint les tables lorsque les valeurs sont égales et ajoute toutes les valeurs de la table de gauche et de la table de droite.DB

Combien de lignes retournera le produit cartésien entre les tables A et B ?

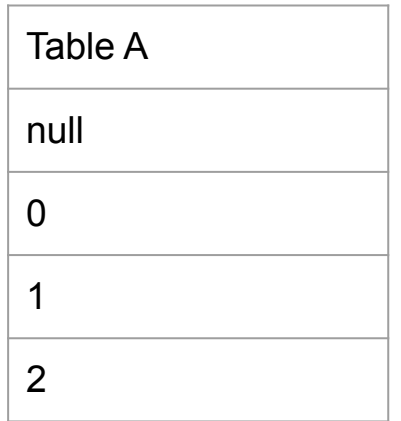

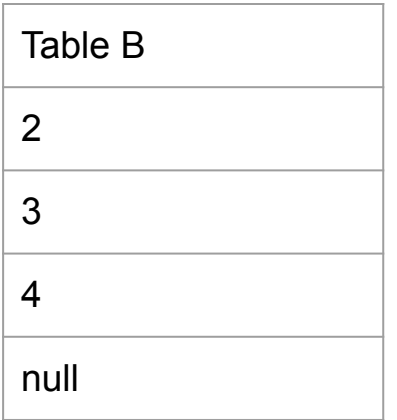

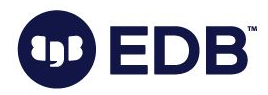

© EnterpriseDB Corporation 2023 - All Rights Reserved

select \* from (values (null),(0),(1),(2)) as  $a(t)$  cross join  $(values (2), (3), (4), (null))$ as  $b(t)$ ;

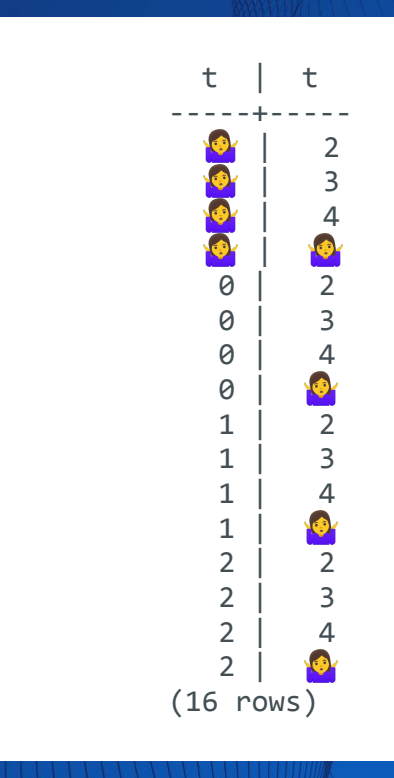

Un produit cartésien va combiner toutes les valeurs de la table A avec toutes les valeurs de la table B

Combien de lignes et de colonnes retournera la jointure naturelle entre les tables A et B?

**EDB** 

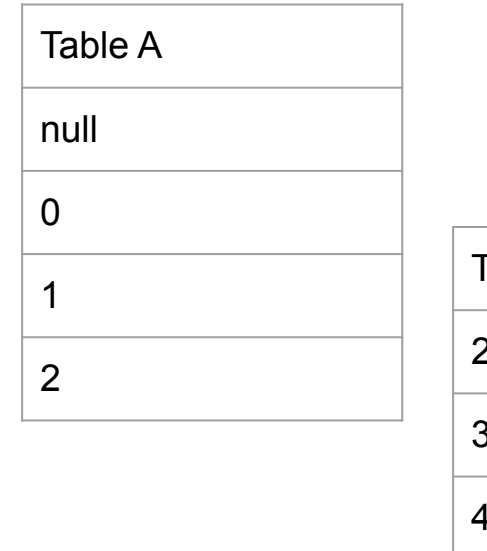

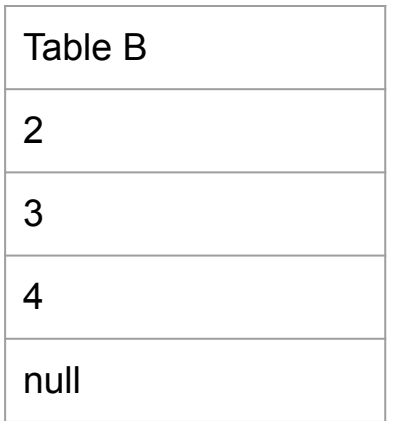

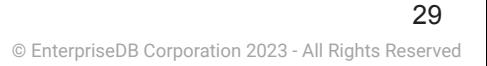

```
select *
from
   (values (null),(0),(1),(2))
    as a(t) natural join
  (values (2), (3), (4), (null))as b(t);
```
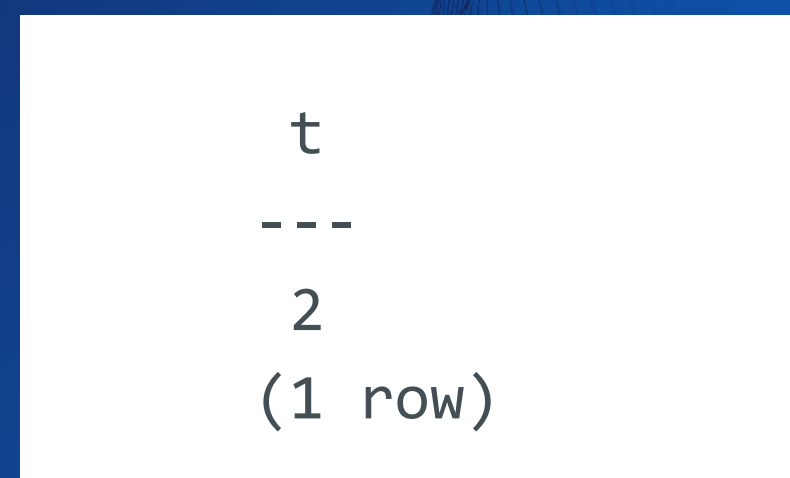

Une jointure naturelle recherche des colonnes ayant le même nom et fait un inner join sur ces colonnes.

Combien de lignes retournera l'anti jointure entre les tables A et B?

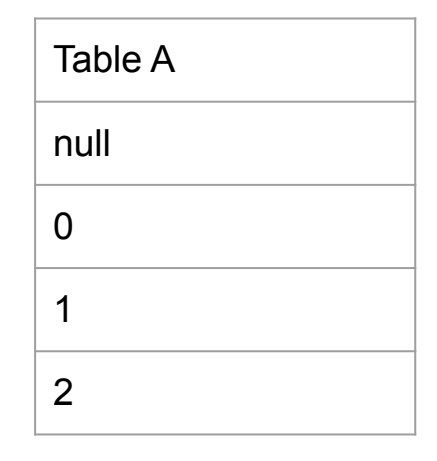

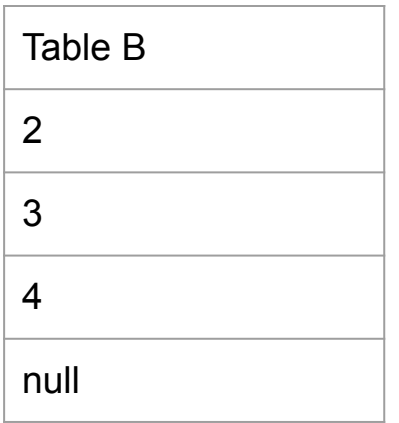

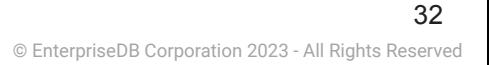

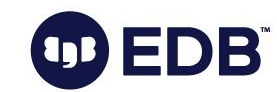

```
select *
from
  (values (null), (0), (1), (2))as a(t)left join
  (values (2), (3), (4), (null))as b(t)on a.t = b.twhere b.t is null;
```
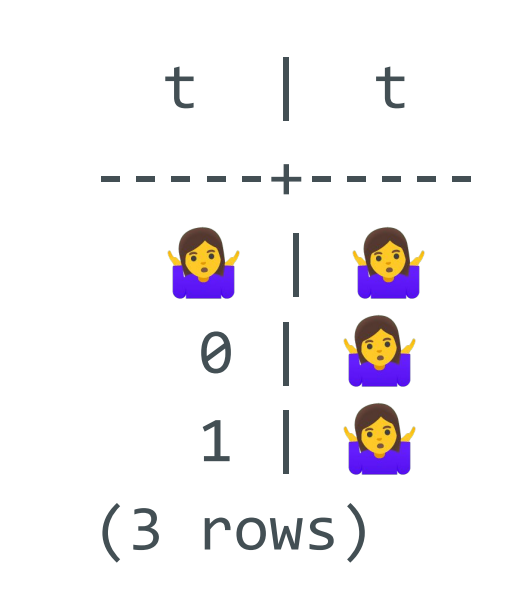

Une anti jointure est une jointure à gauche pour laquelle on ne conserve que les données de la table de GB EDB Gauche non présents dans la table de droite. 34

À quoi sert une jointure latérale?

EDBÏ

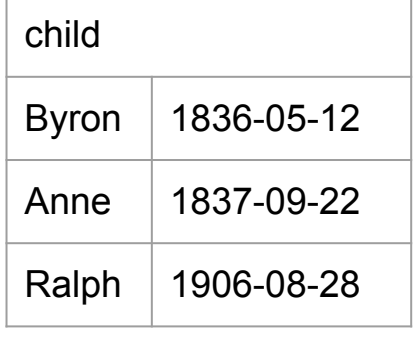

select name, age,  $date(birth + ((age + 1) || 'years')::interval)$  as next\_birthday,  $date(birth + ((age + 1)||'years')::interval)-date(now())$  as days\_before\_birthday from child cross join lateral ( select extract(years from age(now(), child.birth))::int as age) order by age;

```
select name, age,
  date(birth + ((age + 1) || 'years')::interval) as next_bday,
  date(birth + ((age +1)| 'years')::interval)-date(now())
    as days bf bday
from child
   cross join lateral (
    select extract(years from age(now(),
       child.birth))::int as age)
order by age;
```
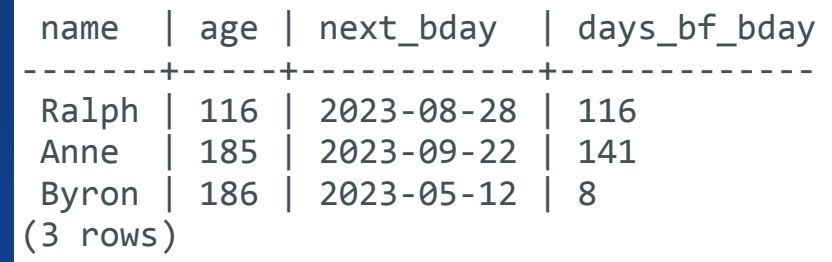

Une jointure latérale permet de référencer une autre table du from dans une sous-requête.

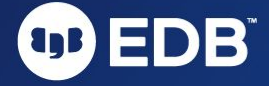

Combien de lignes retournera l'union entre les tables A et B?

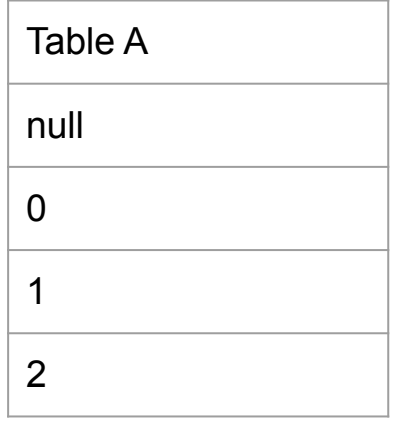

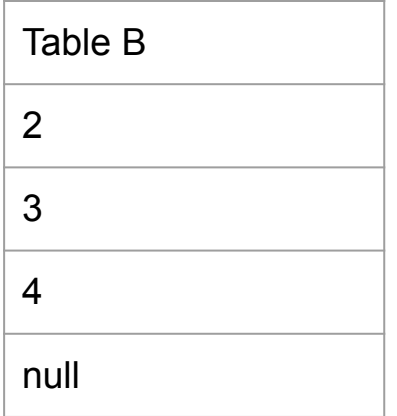

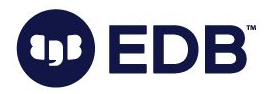

(values (null),(0),(1),(2)) union  $(values (2), (3), (4), (null));$ 

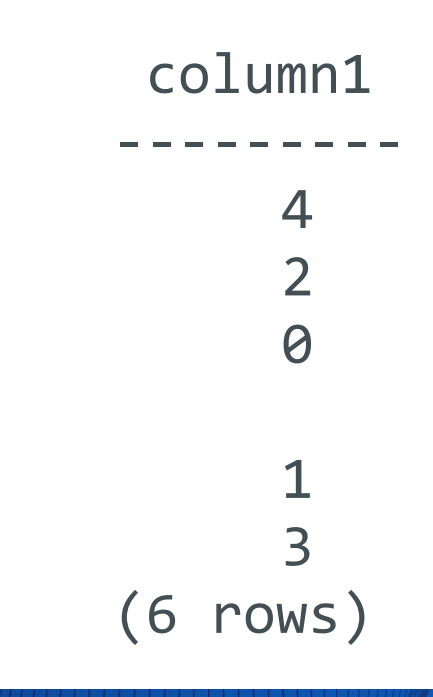

Union ajoute les lignes résultant de la deuxième requête aux lignes résultant de la première requête tout en supprimant les doublons. EDB<sup>®</sup>

## Combien de

lignes retournera l'intersection entre les tables A et B?

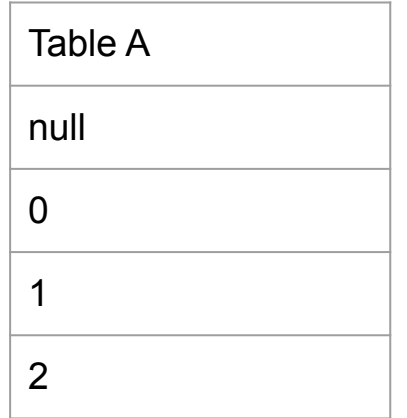

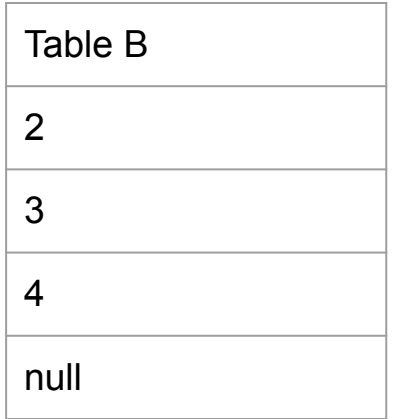

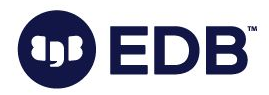

(values (null),(0),(1),(2)) intersect  $(values (2), (3), (4), (null));$ 

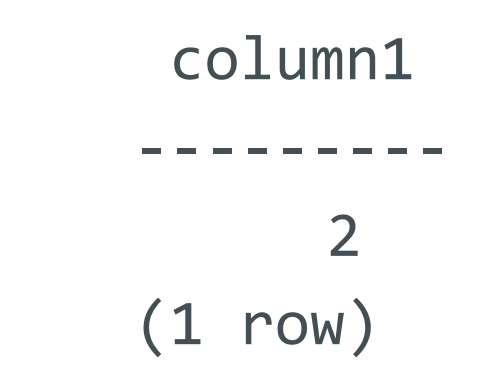

Intersect sélectionne les lignes présentes à la fois dans les résultats de la première et la deuxième requête.

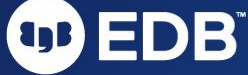

Combien de lignes retournera la différence entre les tables A et B?

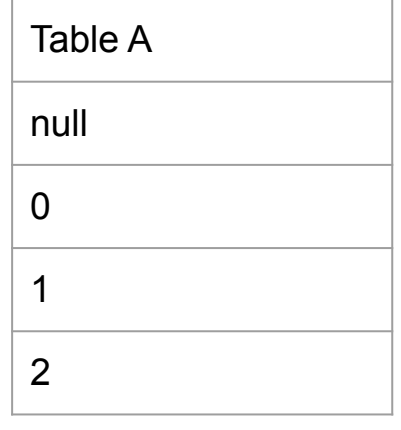

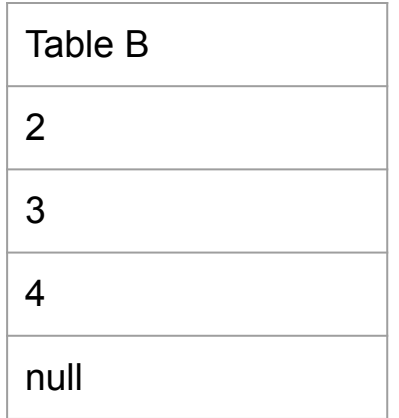

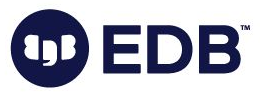

(values (null),(0),(1),(2)) except  $(values (2), (3), (4), (null));$ 

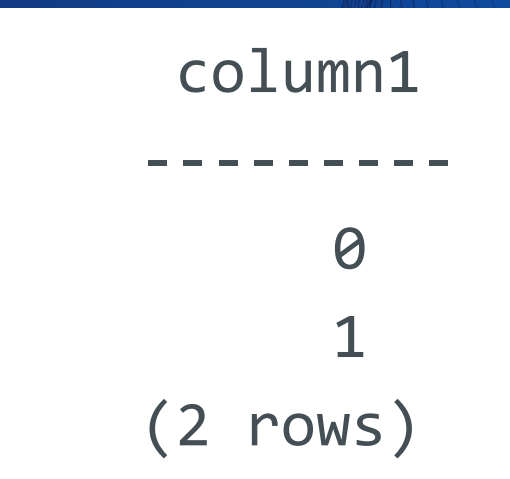

Except sélectionne les lignes résultant de la première requête qui ne sont pas dans la deuxième requête.

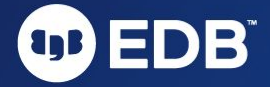

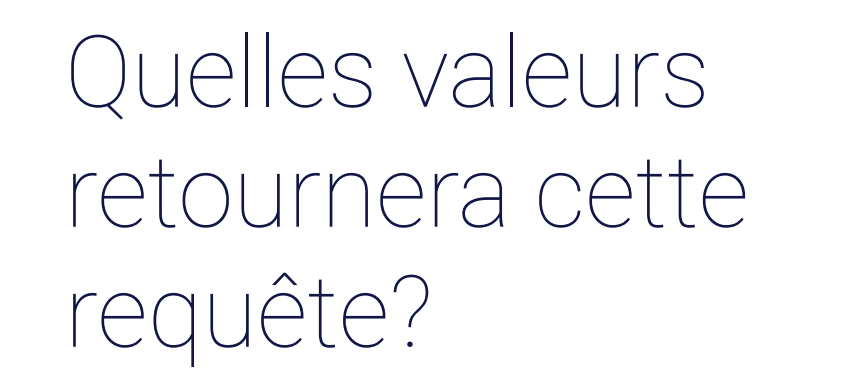

select 'thomas'  $\sim$  't.\*ma', 'thomas'  $!\sim^*$  'T.\*ma';

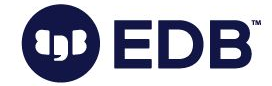

### select 'thomas'  $\sim$  't.\*ma', 'thomas'  $!\sim^*$  'T.\*ma';

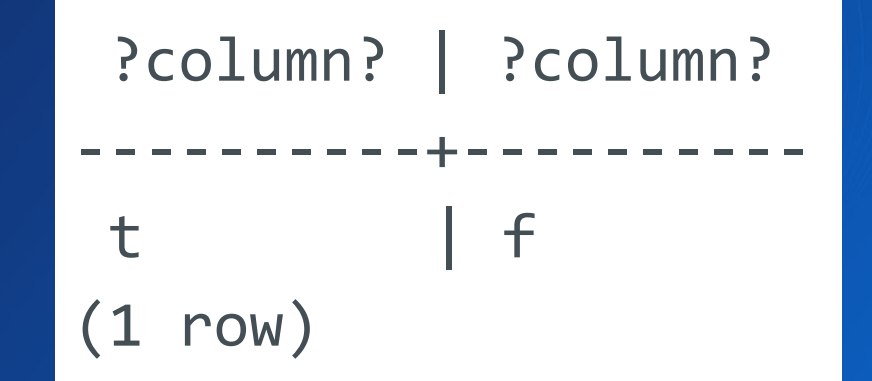

L'opérateur  $\sim$  permet de vérifier qu'un texte vérifie une expression régulière en tenant compte de la casse. L'opérateur !~\* permet de vérifier qu'un texte ne vérifie pas une expression régulière sans tenir compte de la DBÏ casse.

# Quelles valeurs retournera cette requête?

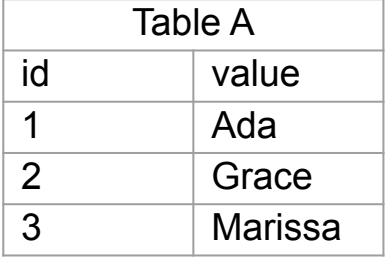

select \* from ( select id, value, lead(value) over (order by id) from a) where value  $\sim$  'Grace';

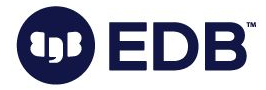

© EnterpriseDB Corporation 2023 - All Rights Reserved 50

select \* from ( select id, value, lead(value) over (order by id) from a) where value  $\sim$  'Grace';

 id | value | lead ----+-------+-------- 2 | Grace | Marissa (1 row)

Lead est une fonction de fenêtrage qui permet de récupérer des valeurs des lignes précédentes.

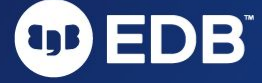

Quelles valeurs retournera cette requête?

select count(\*) as unfiltered, count(\*) filter ( where  $i < 5$ ) as filtered

from generate series(1,10) As  $s(i)$ ;

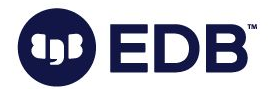

#### select

```
 count(*) as unfiltered,
   count(*) filter (
      where i < 5 ) as filtered
from generate series(1,10)
  As s(i);
```
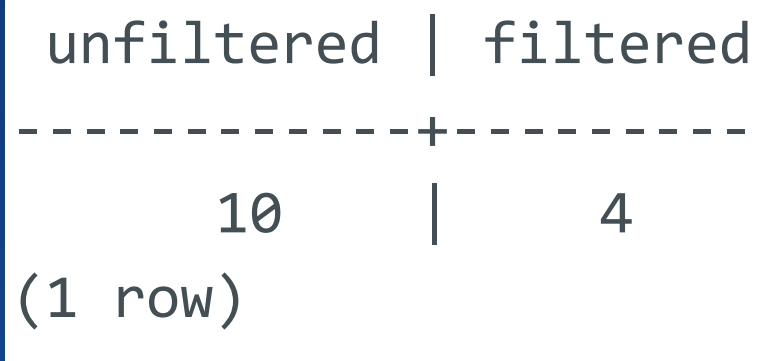

La clause filter permet d'ajouter une clause where sur un agrégat sans filtrer les lignes de la requête.

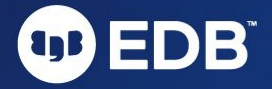

#### EDB Open Source Learning Day Paris - June 13

#### Marriott Champs-Elysées Hôtel • Time: 8:30 - 18:00

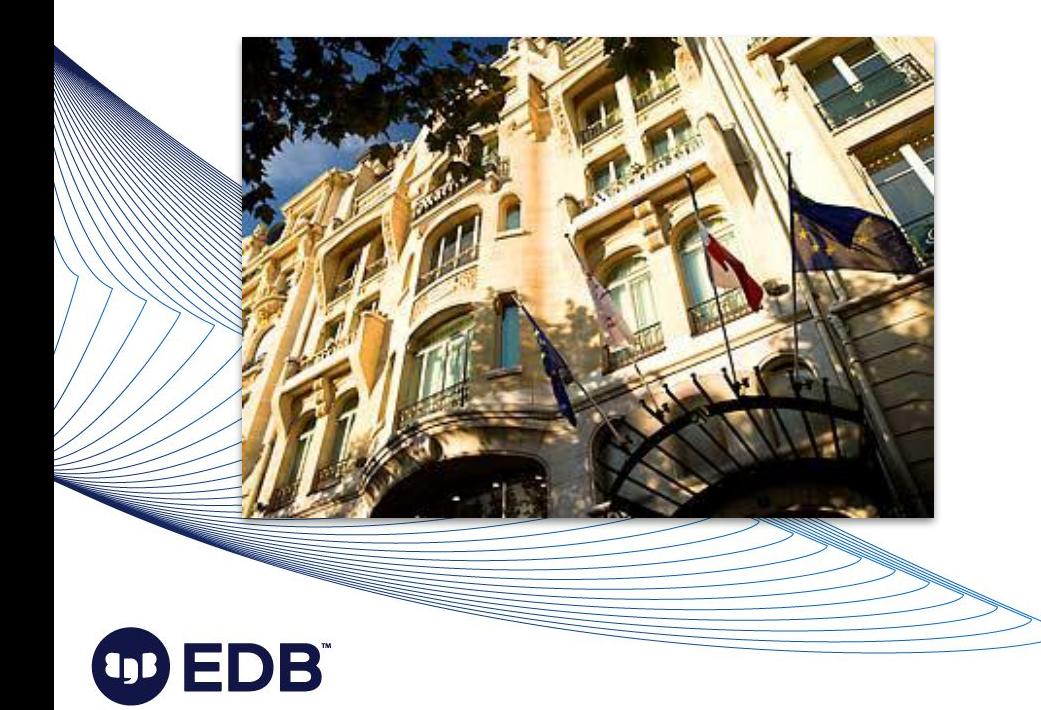

- 
- Workshops:
	- Troubleshooting Postgres
	- Running Postgres in K8s

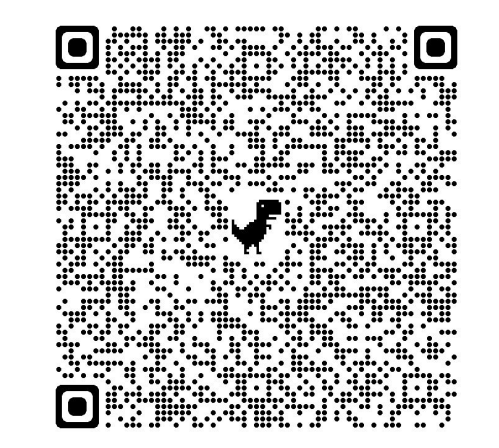